## Worked solution - Tutorial Sheet 5

**V** Question 1

restart;read "C:/JF/Software/Maple/Start.mpl";Digits:=6:with(plots):

$$
GVFE := \frac{S - \frac{Q^2}{K^2}}{1 - \frac{\beta Q^2 B}{g A^3}};
$$
  
\n
$$
GVFE := \frac{S - \frac{Q^2}{K^2}}{1 - \frac{\beta Q^2 B}{g A^3}}
$$
  
\n
$$
B:=W + 2*m*h;
$$
 (1.1)

A:=h\*(W+m\*h);  
\nP:=W+2\*sqrt(1+m^2)\*h;  
\nK:=1/n\*A^(5/3)/P^(2/3);  
\nB:=W+2 m h  
\nA:=h (W+m h)  
\nP:=W+2
$$
\sqrt{1+m^2}h
$$
  
\nK:=
$$
\frac{(h (W+m h))^{5/3}}{n (W+2\sqrt{1+m^2}h)^{2/3}}
$$
\n(1.2)

Introduce the numbers given (we use the slightly inconsistent notation that  $h[0]$  is the depth at  $-\infty$  and  $h[1]$  the depth at the barrage.

 $S := 10^{-4}$ : n = 0.02 : h[1] = 2.5 :  $h[0] := 2 : W := 10 : m := 2 : \text{beta} := 1.05 : g := 9.8$ :  $L := 20000$ : Calculate the discharge from the normal depth given:  $Q:=subs(h=h[0], K^*sqrt(S)); Q:=evalf(Q);$ 

$$
Q := \frac{14.0000 \, 28^{2/3}}{\left(10 + 4\sqrt{5}\right)^{2/3}}
$$
  
Q := 18.1654 (1.3)

The right side of the differential equation is GVFE;

$$
\frac{0.000100000 - \frac{0.131993 (10 + 2\sqrt{5} h)^{4/3}}{(h (10 + 2 h))^{10/3}}}{1 - \frac{35.3552 (10 + 4 h)}{h^3 (10 + 2 h)^3}}
$$
(1.4)

Test the size of the inertia term Froude number F[0]:=subs(h=h[0], $Q$ \*sqrt(B/g/A^3)); Magnitude of inertia term: beta\*F[0]^2;

$$
F_0 := 0.166162
$$
  
0.0289903

**(1.5)**

We could easily leave it out, but we won't.

```
Initial conditions
Z[1] := 0:
\delta := 2000 :
x[1] := 0.:
 \lim_{x \to \infty} \frac{L}{1 + L}\frac{E}{delta}:
Euler method
for i from 1 to imax do 
  x[i+1] := x[i]-delta;
  h[i+1] := h[i]-delta*evalf(subs(h=h[i],GVFE)); The differential equation
  Z[i+1] := Z[i]+delta*S; Points on the bed
   printf("\n%2d %6.0f %6.3f",i+1, x[i+1], h[i+1]); 
end do:
```
 2 -2000 2.386 3 -4000 2.289 4 -6000 2.209 5 -8000 2.147

 6 -10000 2.100 7 -12000 2.066 8 -14000 2.043 9 -16000 2.028 10 -18000 2.018 11 -20000 2.011

It has always surprised me how far a backwater curve extends for gentle slopes

Repeat with half the step size:

**(1.6)** delta :=  $(1/2)$ \* $(1)$ \*delta);  $x2[1] := 0;$  $h2[1] := h[1];$  $Z2[1] := Z[1];$  $i2max := L/delta;$  $\delta := 1000$  $x2\atop 1} := 0$  $h2\binom{1}{1} = 2.5$  $Z2\atop 1} := 0$ *i2max* := 20

Euler method, halving the steps

for i from 1 to i2max do  $x2[i+1] := x2[i]$ -delta;  $h2[i+1] := h2[i]$ -delta\*evalf(subs(h=h2[i],GVFE));  $Z2[i+1] := Z2[i]+delta*S;$ Uniform $[i+1]:=h[0]-S*x2[i+1];$  printf("\n%2d %6.0f %6.3f",i+1, x2[i+1], h2[i+1]); end do:

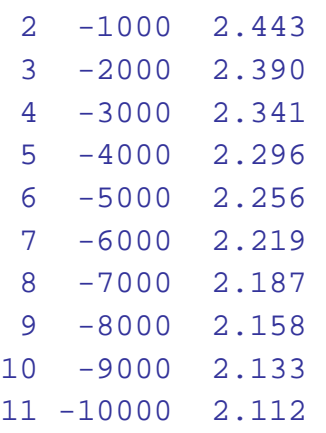

12 -11000 2.093 13 -12000 2.077 14 -13000 2.064 15 -14000 2.053 16 -15000 2.044 17 -16000 2.036 18 -17000 2.029 19 -18000 2.024 20 -19000 2.020 21 -20000 2.016

## Samuelsʹ approximate formula

```
dPdh:=evalf(diff(P,h));
gamma:=evalf(subs(h=h[0],S/(1-beta*F[0]^2)*(10./3.*B/A-4/3*dPdh/P)));
Samuels:=h[0]+(h[1]-h[0])*exp(gamma*X);
```

```
dPdh := 4.47214
```

```
\gamma := 0.000188269
```

$$
Samuels := 2 + 0.5 e^{0.000188269X}
$$
\n(1.7)

```
Accurate numerical method (not asked for) ‐ uses in‐built software
xx:='xx':
diff(H(xx),xx)=subs(h=H(xx),GVFE):
Sol:=dsolve(\{\%,H(0)=h[1]},numeric):
SS:=[]:TT:=[]:
for i from 1 to imax+1 do 
xx:=x[i];hh:=op([2,2],Sol(xx));
SS:=[op(SS), [xx,hh]];TT:=[op(TT), [xx,hh-S*xx]];od:
Richardson extrapolation and comparison with accurate solution
printf(" x Euler 1 Euler 2 Richardson Accurate Samuels");
for i from 1 to imax+1 do
Rich[i]:=2*h2[2*i-1]-h[i];Sam[i]:=subs(X=x[i],Samuels);
printf("\n%10.0f %6.3f %6.3f %6.3f %6.3f %6.3f",x[i],h[i],h2[2*i-1],Rich[i],op(
[2,2], Sol(x[i])), Sam[i]);
od:
          x Euler 1 Euler 2 Richardson Accurate Samuels
```
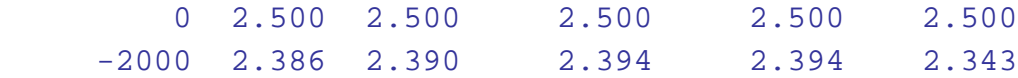

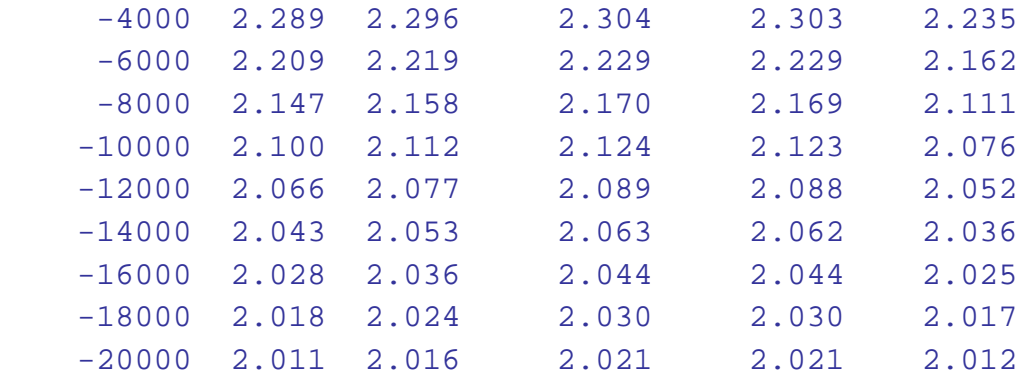

Plot

plot([[[x[j],Z[j]+h[j]]\$j=1..imax+1],[[x2[j],Z2[j]+h2[j]]\$j=1..i2max+1],[[x[j],Z[j]+ Rich[j]]\$j=1..imax+1],TT,[[x[j],Z[j]+Sam[j]]\$j=1..imax+1],[xxx,h[0]-S\*xxx,xxx=-L. .0]],title="Comparison of Euler methods +Richardson with accurate solution",color= [red,blue,green,cyan,magenta,navy],linestyle=[solid\$4,dash,dot],titlefont=[Times,bold, 12],legend=["Euler","Euler half step","Richardson","Accurate","Samuels","Uniform"] );

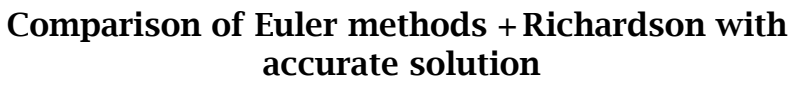

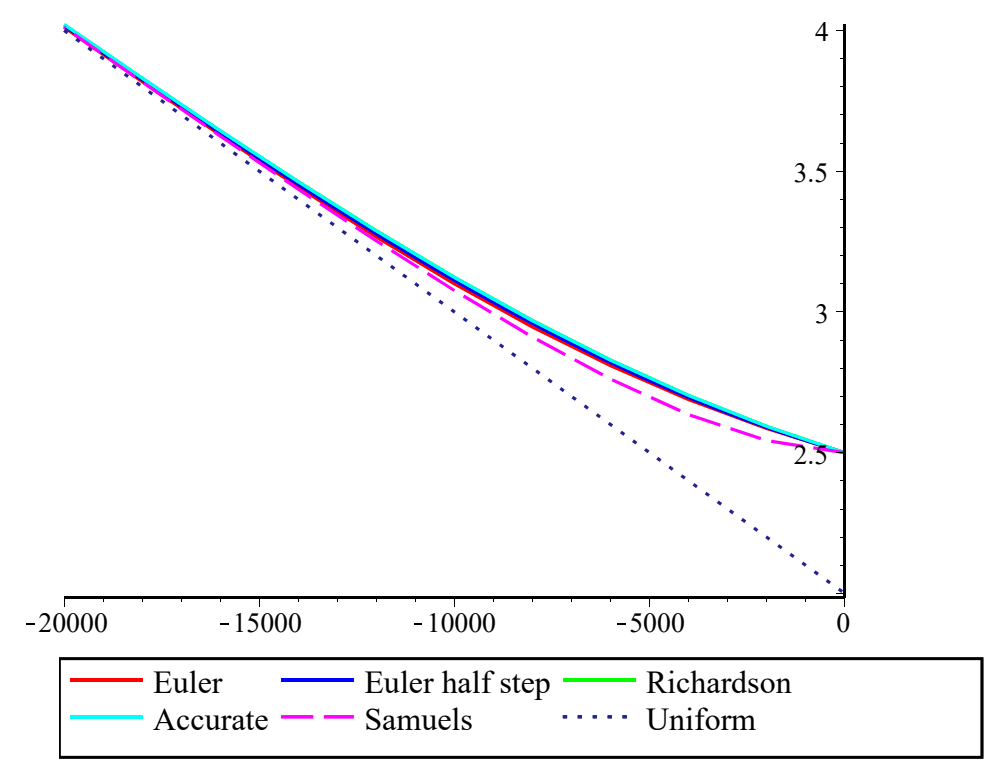

Our results, with Richardson extrapolation, are very accurate! However, any of the solution methods are good enough for practical purposes. Samuels simple approximation is not so very accurate near the weir/obstacle ‐ but does give a reasonable idea of the rate of decay upstream. If we had no other information, we could use this.

## **V** Question 2

Now solve the problem for slope 0.001 ‐ but with smaller depths restart;read "C:/JF/Software/Maple/Start.mpl";Digits:=6:with(plots):

$$
GVFE := \frac{S - \frac{Q^2}{K^2}}{1 - \frac{\beta Q^2 B}{g A^3}}:
$$

 $B:=W+2*m*h;$  $A:=h^*(W+m^*h);$  $P:=W+2*sqrt(1+m^2)*h;$  $K:=1/n^*A^{(5/3)}/P^{(2/3)}$ ;

$$
B := W + 2 m h
$$
  
\n
$$
A := h (W + m h)
$$
  
\n
$$
P := W + 2 \sqrt{1 + m^{2}} h
$$
  
\n
$$
K := \frac{(h (W + m h))^{5/3}}{n (W + 2 \sqrt{1 + m^{2}} h)}^{2/3}
$$
 (2.1)

Introduce the numbers given:

 $S := 10^{-3}$ : n = 0.02 : h[1] = 1.5 :  $h[0] := 1 : W := 10 : m := 2 : \text{beta} := 1.05 : g := 9.8$ :  $L := 1000$ :  $Q:=subs(h=h[0], K^*sqrt(S)); Q:=evalf(Q);$ 

$$
Q := \frac{18.9737 \, 12^{2/3}}{\left(10 + 2\sqrt{5}\right)^{2/3}}
$$
\n
$$
Q := 16.7462
$$
\n(2.2)

Check the magnitude of the inertia term:

Froude number  $F[0]$ :=subs(h=h[0],Q\*sqrt(B/g/A^3));

$$
F_0 := 0.481498 \tag{2.3}
$$

Magnitude of inertia term: beta\*F[0]^2;

$$
0.243432 \tag{2.4}
$$

```
Now we can't neglect it!
```
Initial conditionsw

 $\delta := 100$ :  $x[1] := 0.$ :  $Z[1] := 0.$ :  $\lim_{x \to \infty} \frac{L}{1 + L}$  $\frac{E}{delta}$ : Euler method for i from 1 to imax do  $x[i+1] := x[i]$ -delta;  $h[i+1] := h[i]$ -delta\*evalf(subs(h=h[i],GVFE)); The differential equation  $Z[i+1] := Z[i]+delta*S;$  Points on the bed printf("\n%2d %6.0f %6.3f",i+1, x[i+1], h[i+1]); end do:

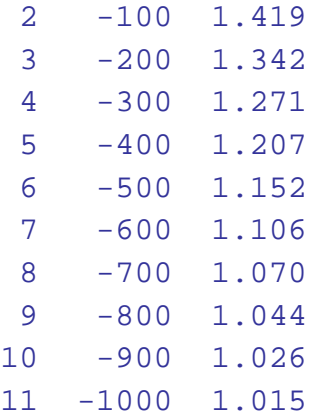

 $SSS:=[[x[j],h[j]+Z[j]]\$ [j]-1..imax+1]: plot([SSS,h[0]-xxx\*S],xxx=-L..0,title="Steep slope",legend=["",""],color=[blue], linestyle=[solid,dash],titlefont=[Times,bold,12]);

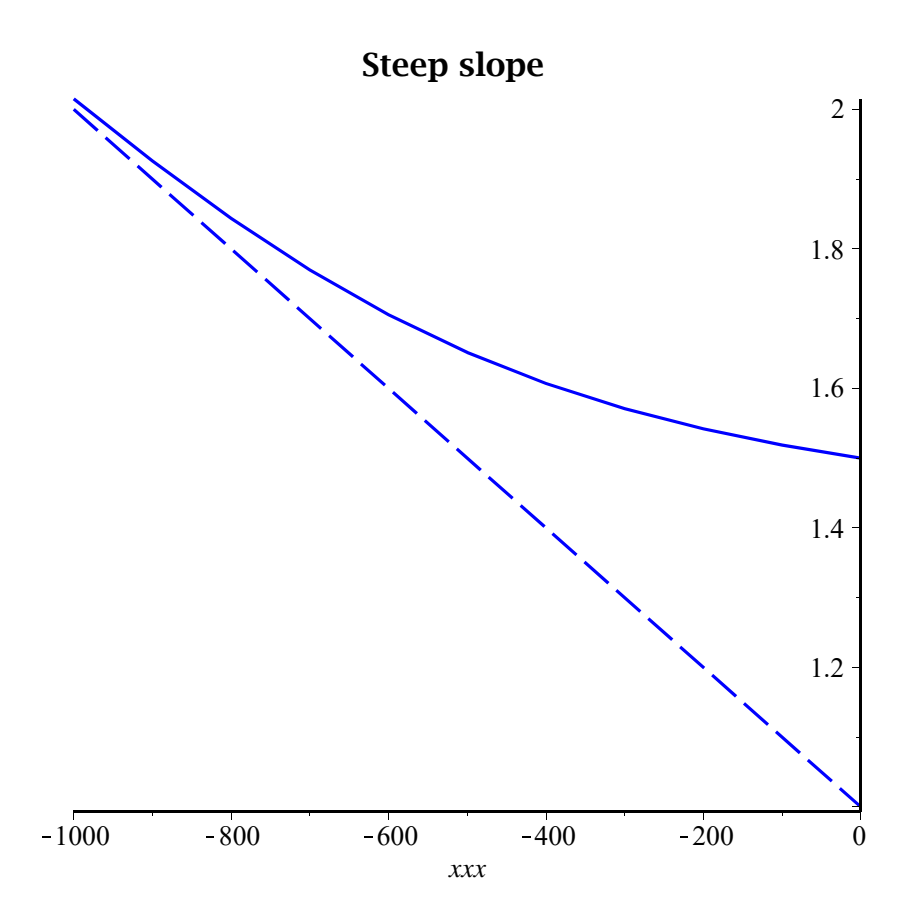

Now the length of the backwater curve is only about 1km, compared with 20km for the gentle slope case.

In lectures we had the approximate formula for the decay constant  $=\frac{10}{2}$ 3  $\frac{S}{h[0]}$  : We see then that after a distance upstream  $x = \frac{h[0]}{S}$  : the curve will decay to a value of  $exp(-10/3.)=0.035$ : namely 3.5% of the backed up value. This is not a bad estimate of the "length" of the backwater curve: In our first example this was  $2/10^(-4)$  = 20000: and in the second,  $1/10^(-3)$ =1000, both of which are roughly right.